## Where's my form?

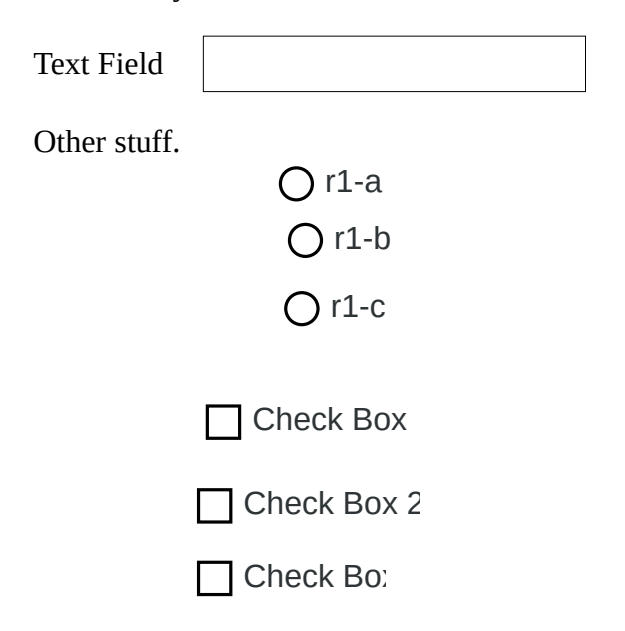

## Adsadfasdf

here's some more stuff after.

I need another page w

w w w w w w

w

w w

w

w w

w

w w

w

w

w w

w

w

w

w

w

w

w

There are no fields on this page.

W w w w w w w w w

w

w w

w w

w

w w

w w

w

w w

w

w w

w w

w w

w

w w

w w

w

w w

w w

w

w

w w

w

w

w

w

w

w

w w w w

Now I have a third page. Let's put stuff here too.

O Option Button

**⊙** Option Button 2

O Option Button 3

Potato

salad